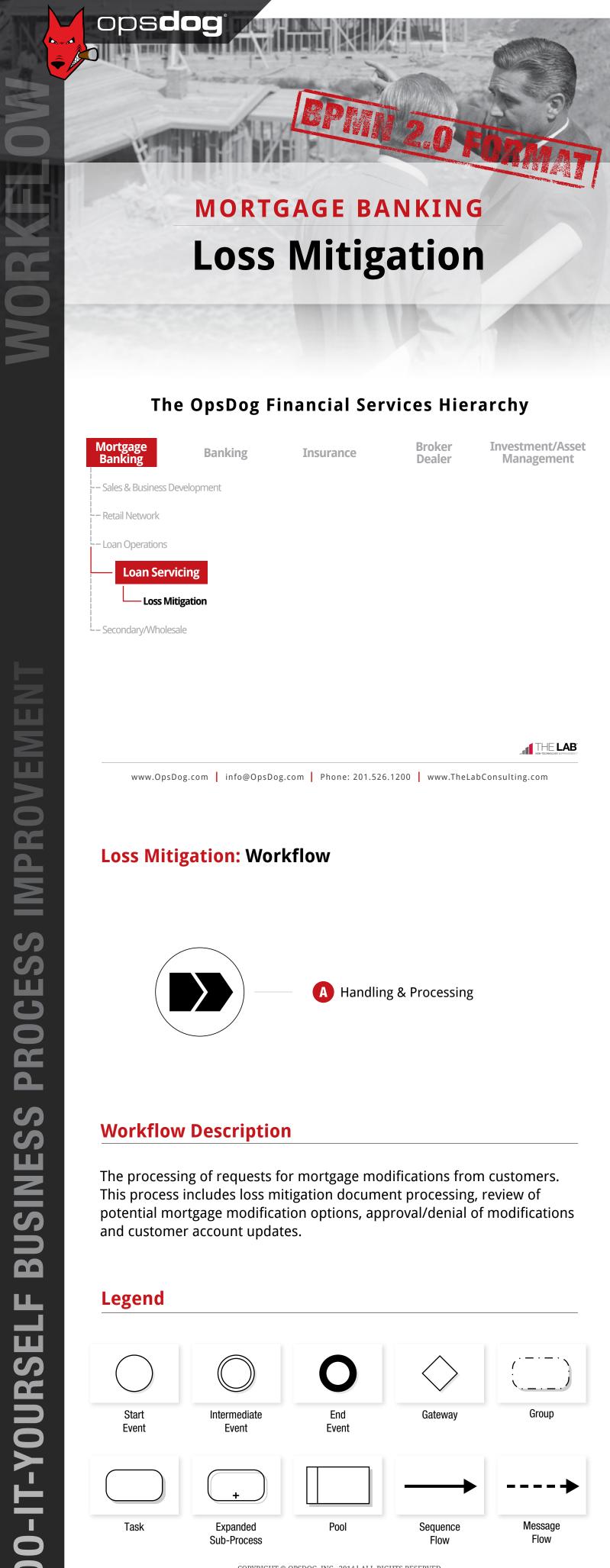

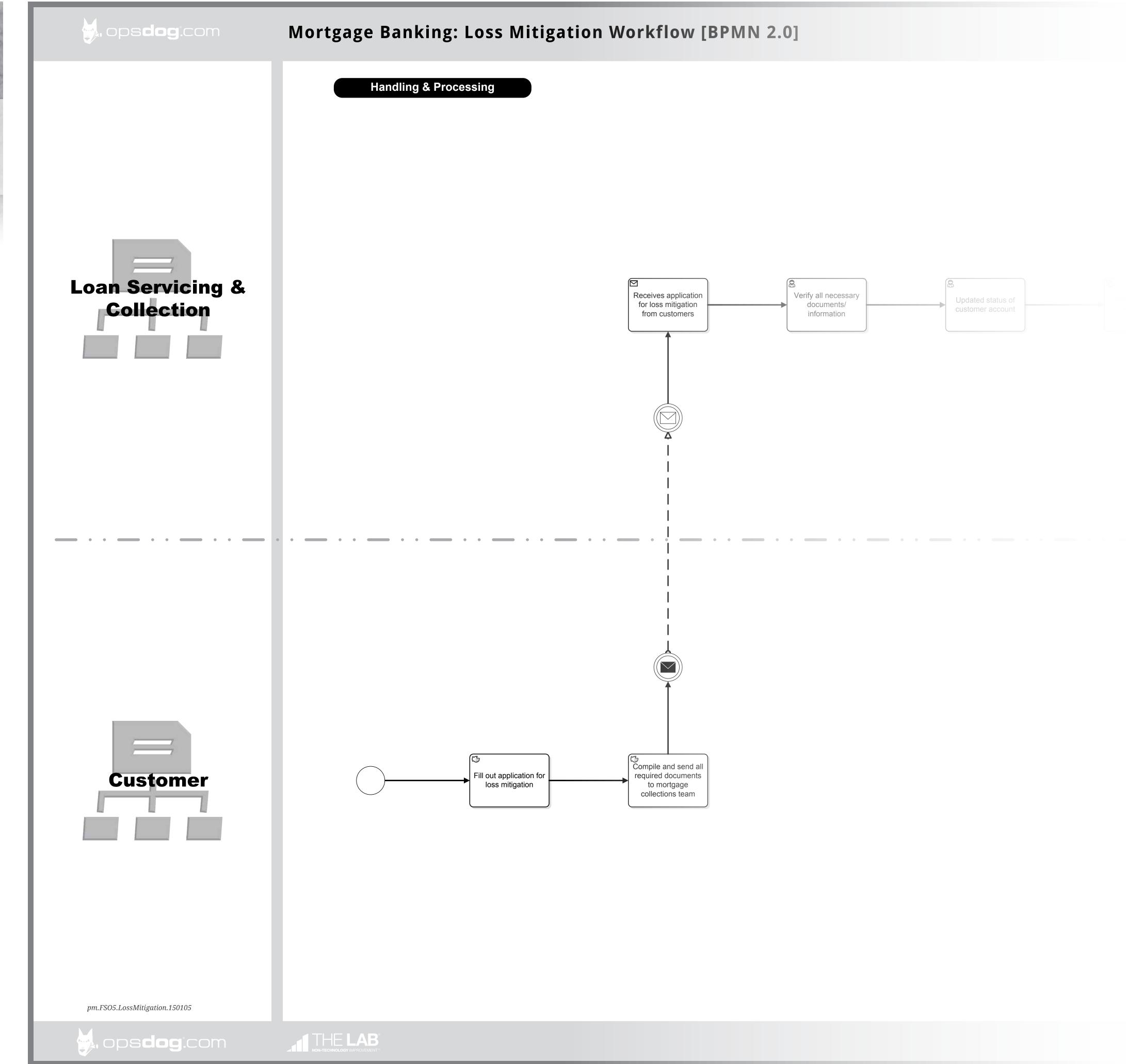

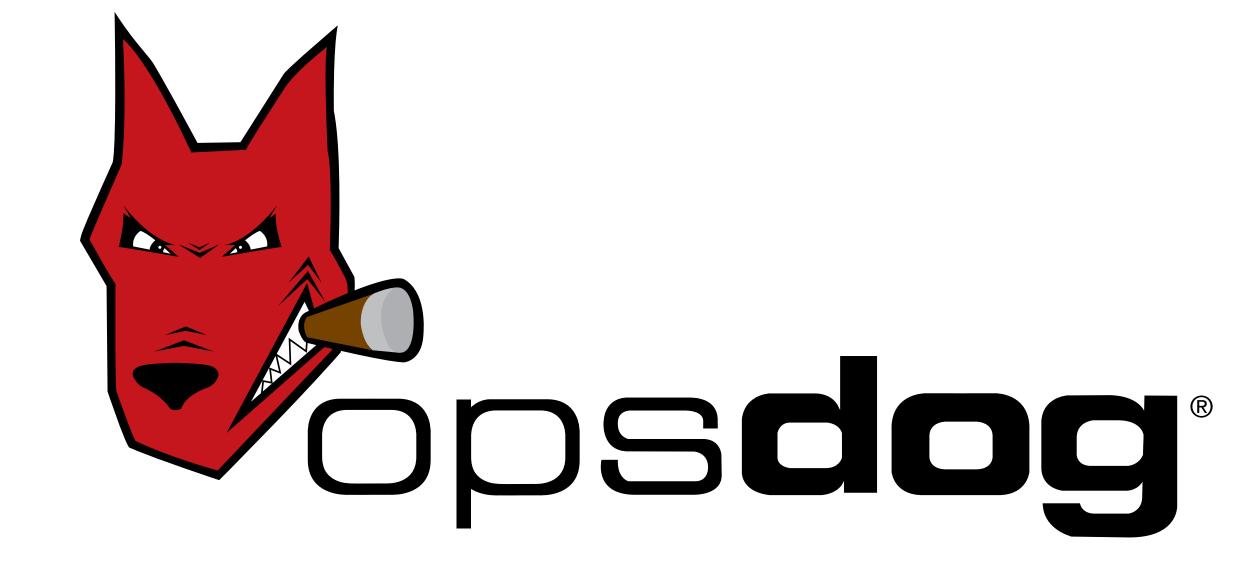

Login to **OpsDog** to purchase the full workflow template (available in PDF, Visio)

New users get \$20 off their first purchase (registration is FREE!)